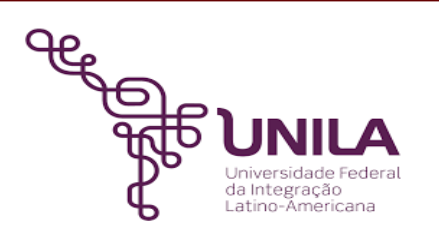

# **DETALHAMENTO DAS ATIVIDADES DO SUBPROCESSO - DAS**

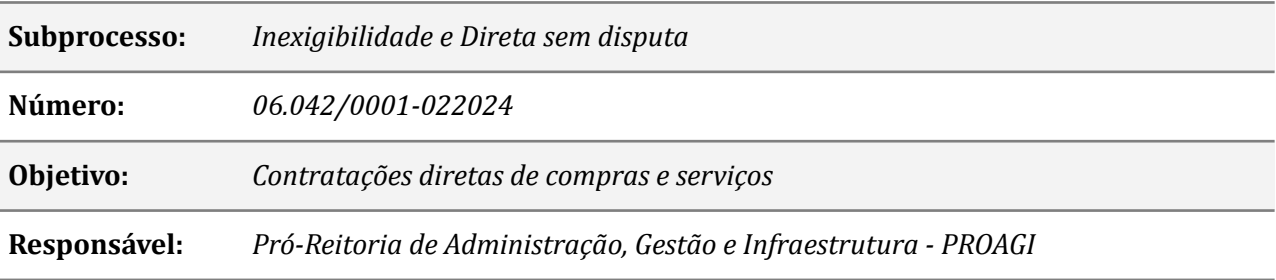

#### **Atividades do subprocesso**

#### *1. Preencher ou Ajustar - DOD*

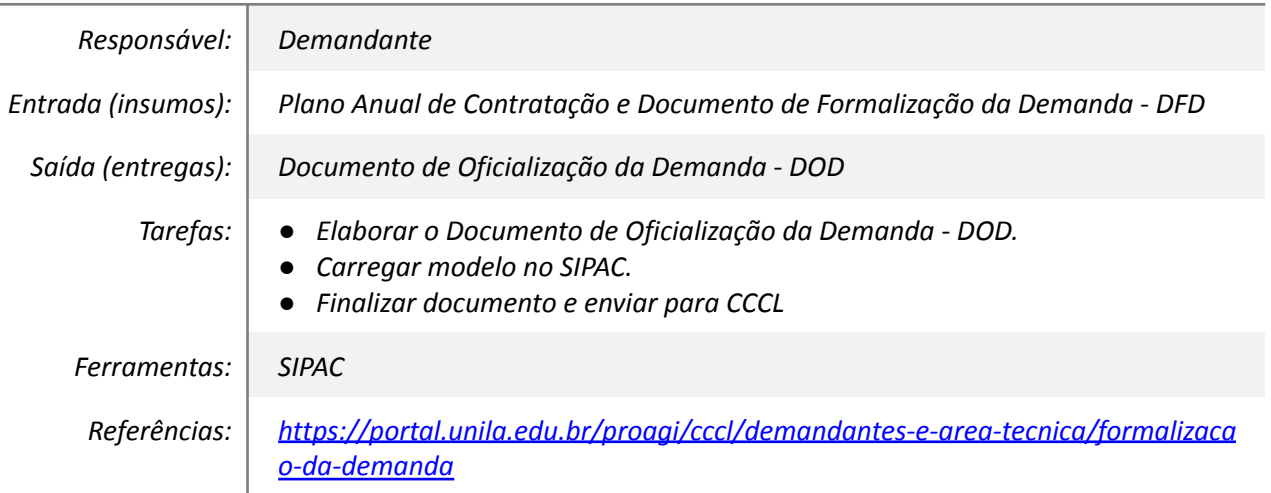

## *2. Analisar as informações do DOD*

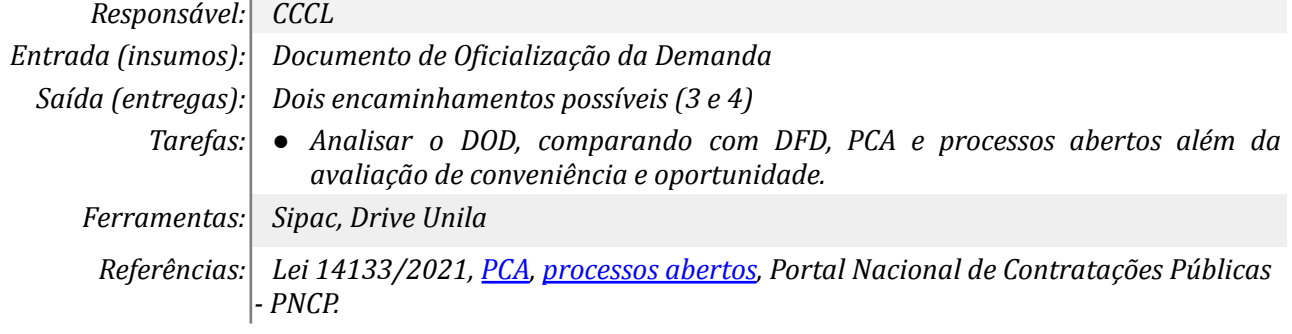

## *3. Ajustar*

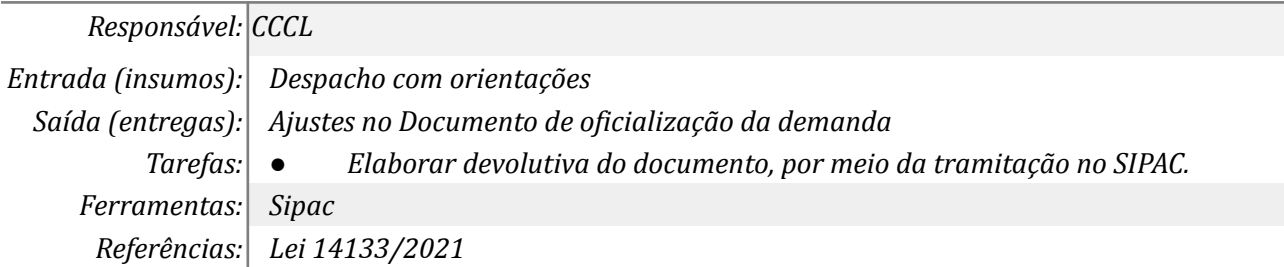

## *4. Autuar processo e elaborar Termo de Abertura*

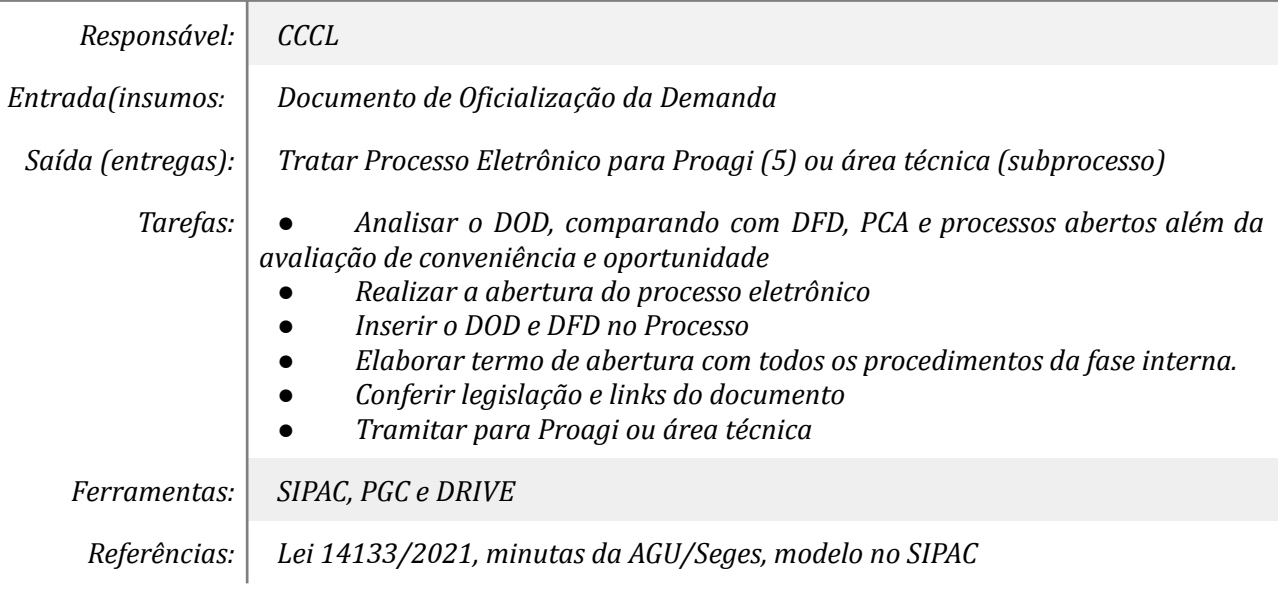

## *5. Emitir Portaria da Equipe de Planejamento da Contratação*

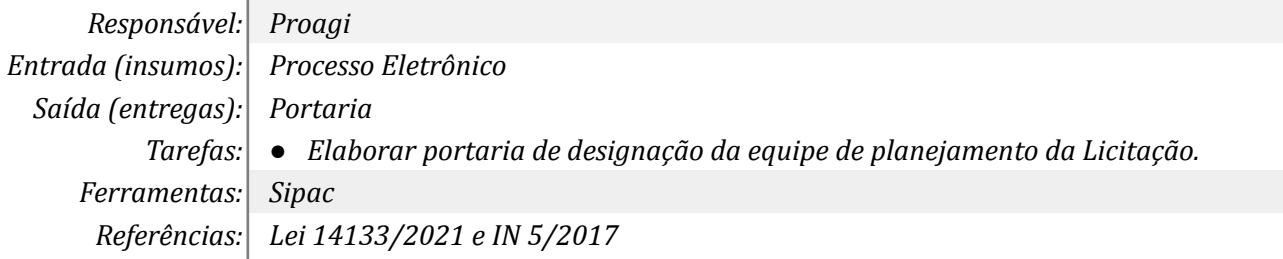

## *6. Realizar checagem preliminar*

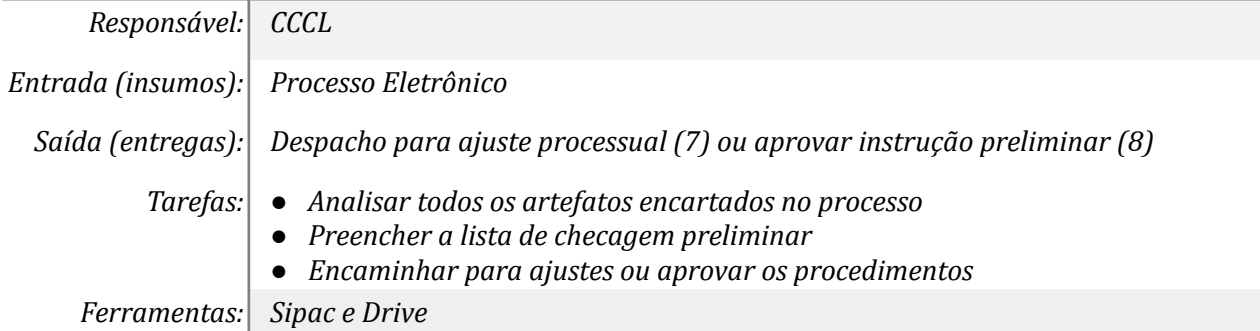

*Referências: Orientações da Advocacia Geral da União.*

#### *7. Aprovar instrução Preliminar*

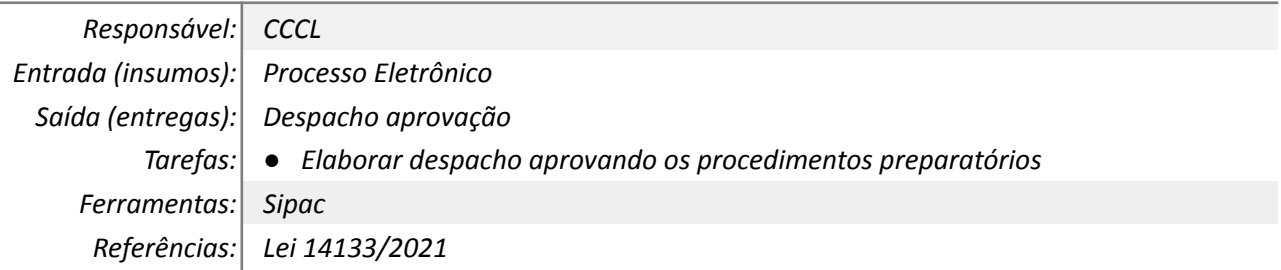

#### *8. Solicitar Minuta de Contrato*

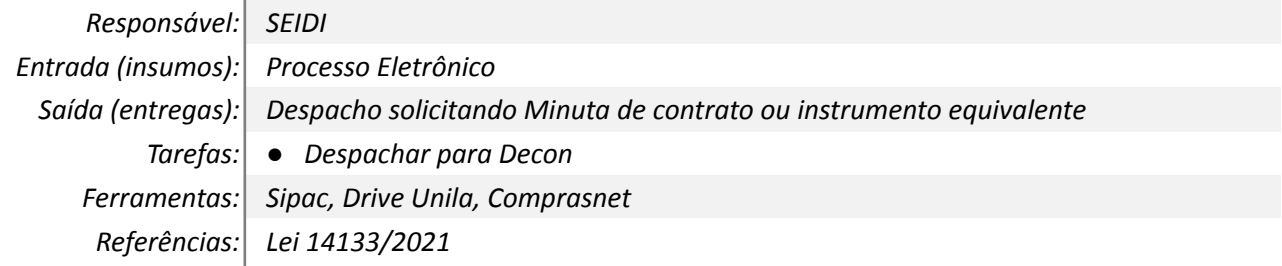

#### *9. Elaborar a Minuta de Contrato ou Instrumento Equivalente*

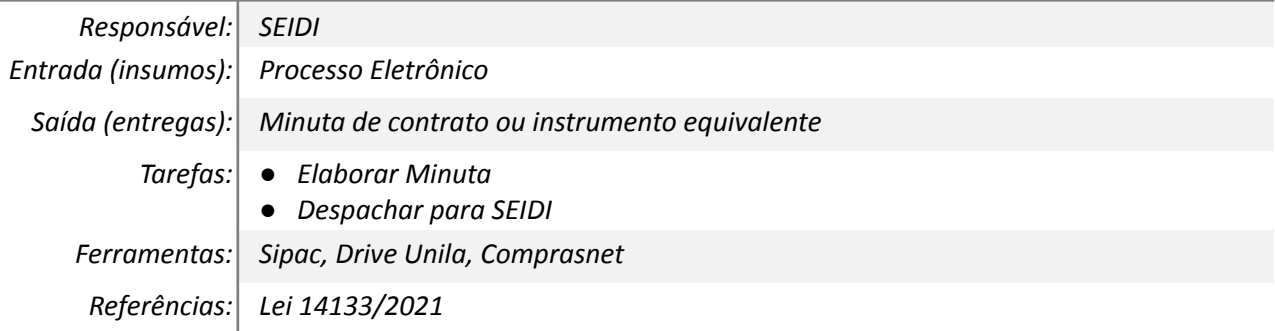

#### *10. Realizar a Habilitação e Parecer*

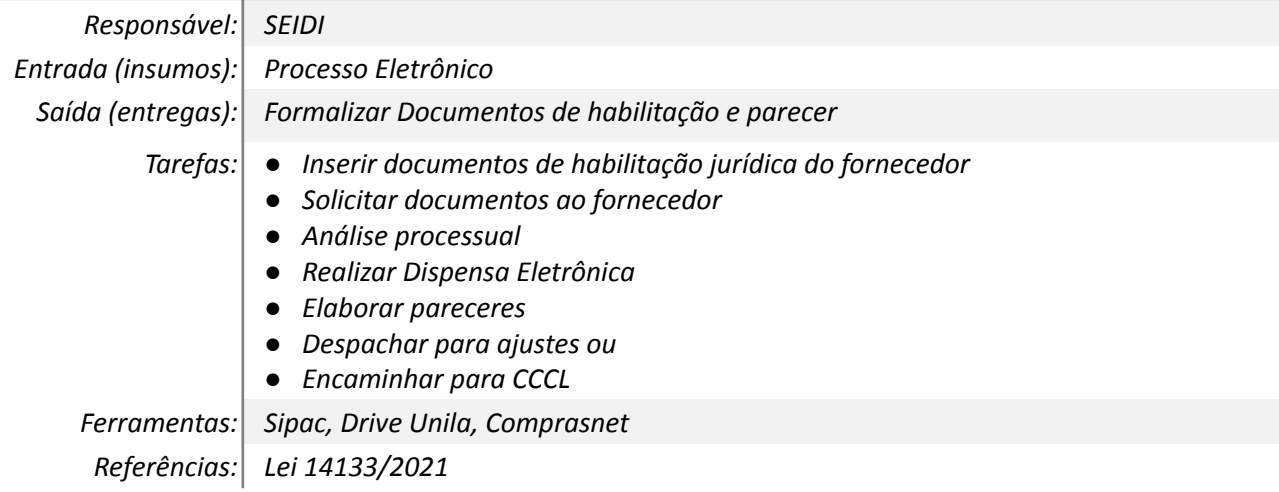

#### *11. Encaminhar para DO e Aprovação da Despesa*

*Responsável: SEIDI*

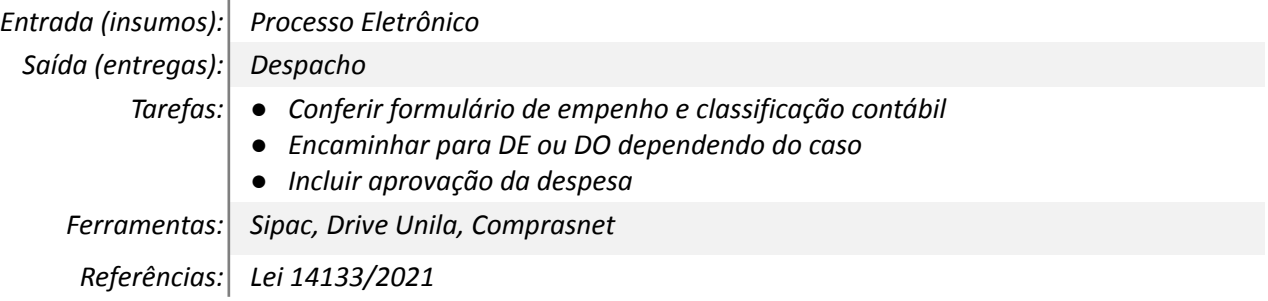

#### *12. Realizar Checagem AGU*

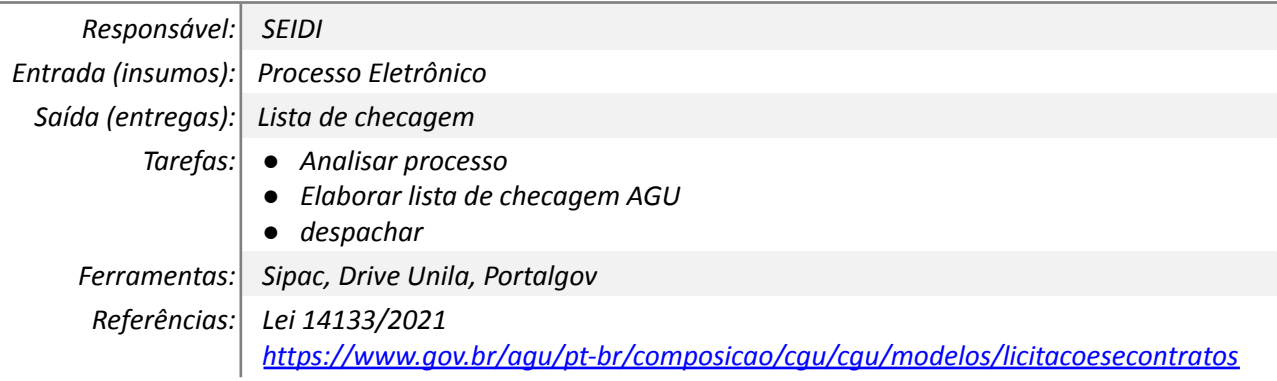

## *13. Aprovar os procedimentos e Encaminhar para PF*

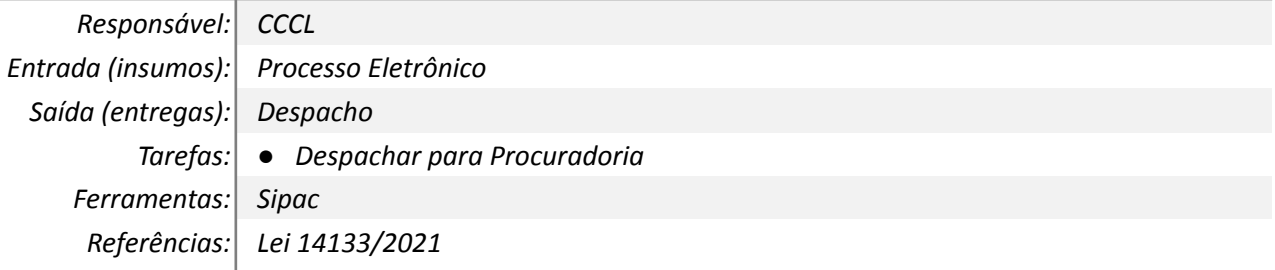

## *14. Emitir parecer jurídico*

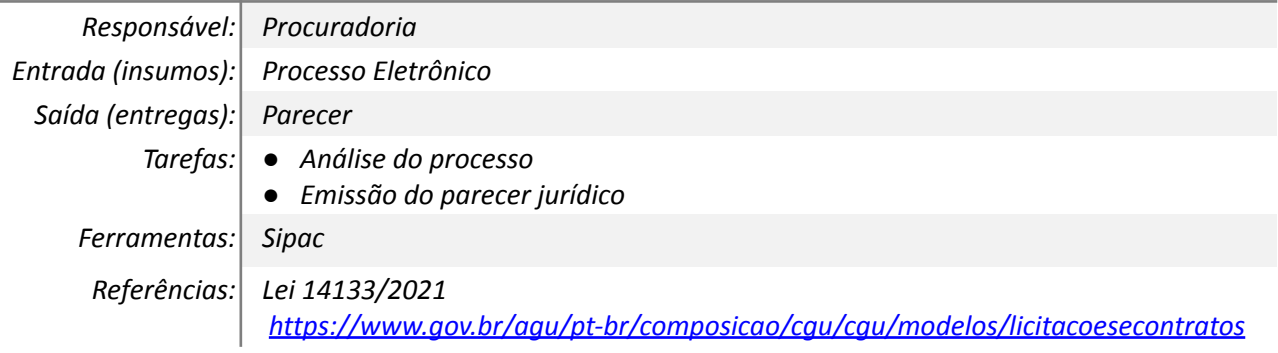

### *15. Despachar para SEIDI*

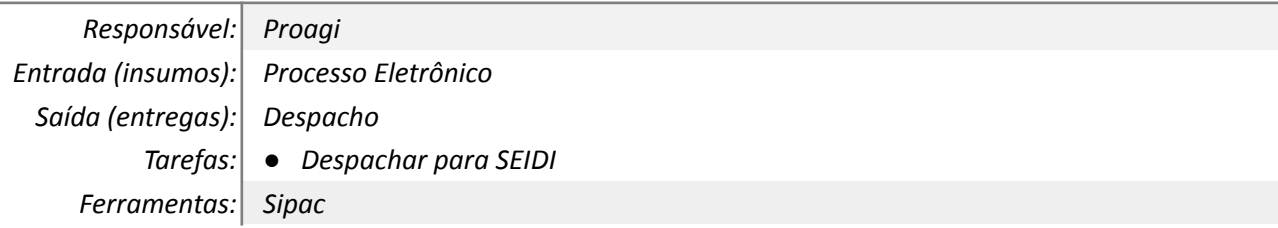

*Referências: Lei 14133/2021*

#### *16. Analisar parecer ou checagem AGU*

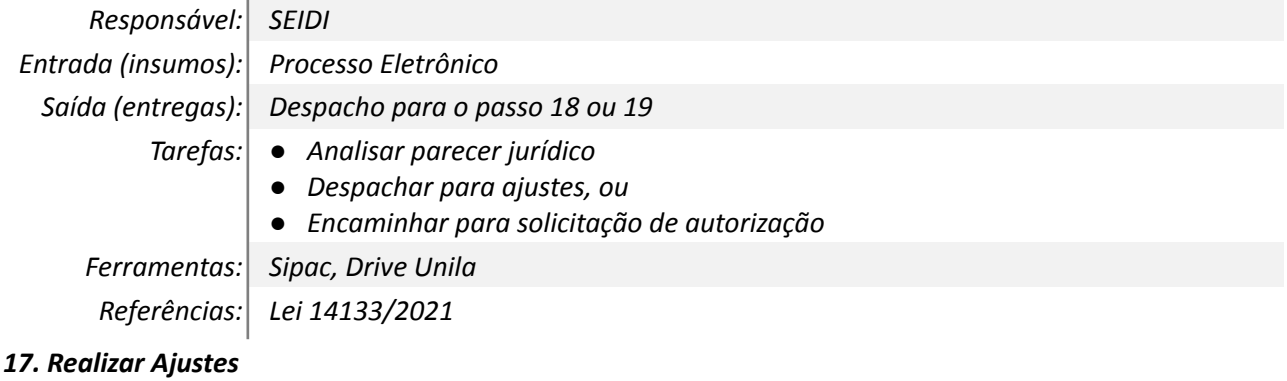

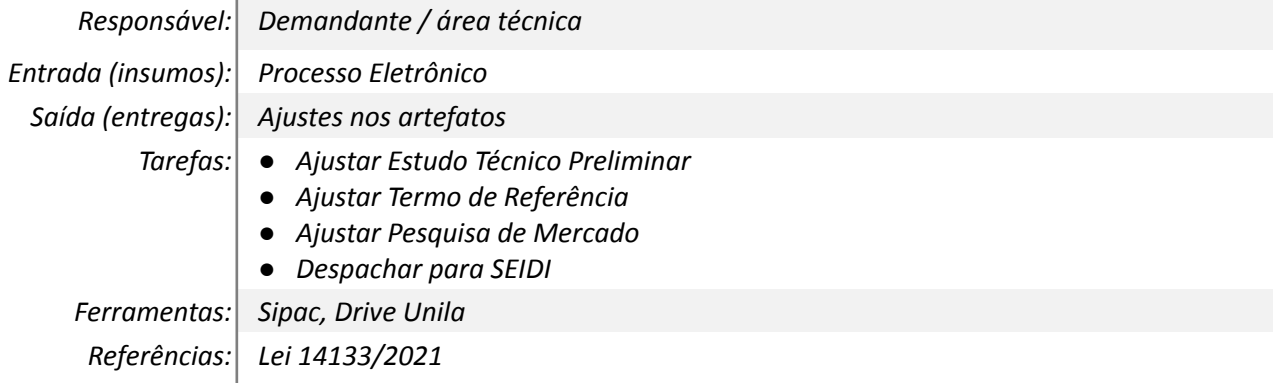

#### *18. Emitir solicitação de autorização*

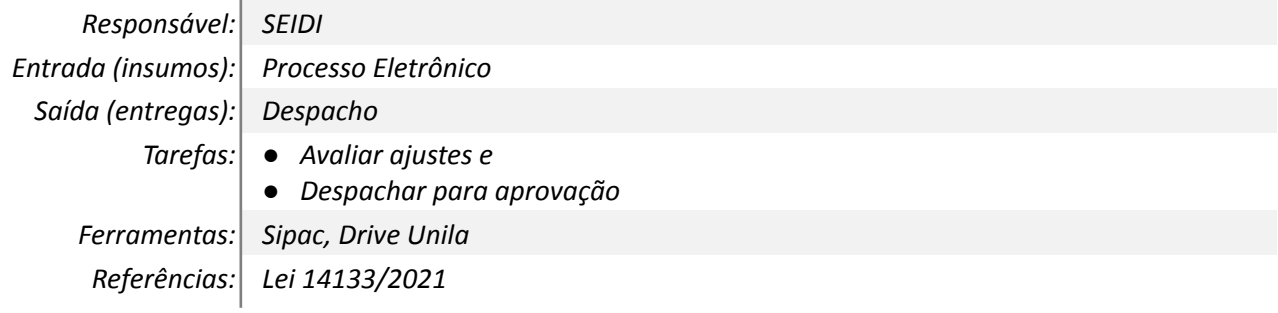

#### *19. Autorizar Contratação*

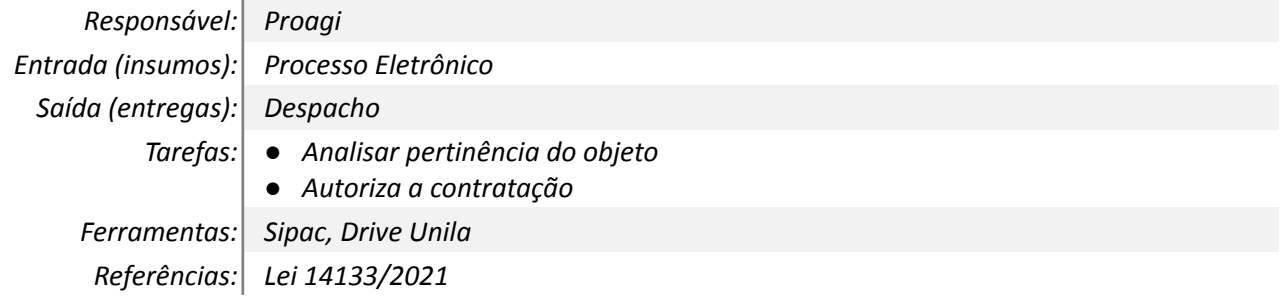

#### *20. 20. Divulgar a contratação*

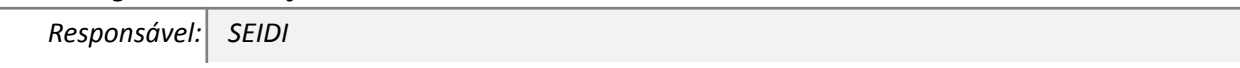

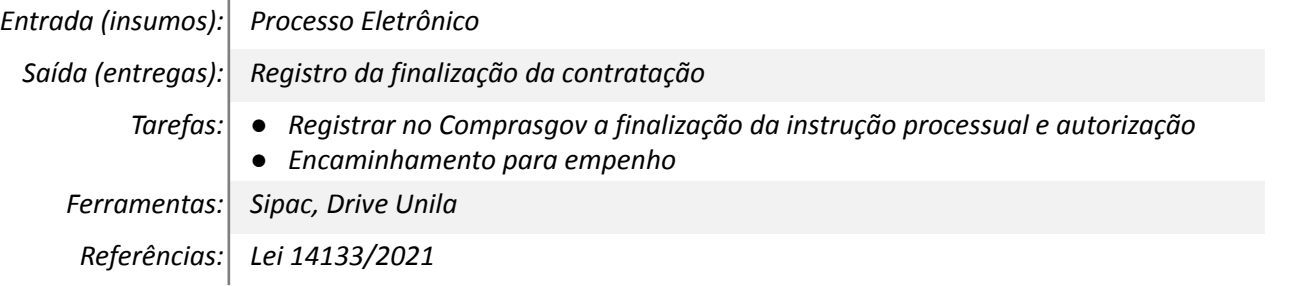

## **Mapa do Subprocesso**

#### **Outras Informações** *Atualizado de acordo com a nova lei de licitações.* **Elaborado por:** *Thiago Cesar Bezerra Moreno* **Data:** 31/01/2024 **Versão:** 1